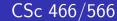

Computer Security

7: Cryptography — Public Key

Version: 2012/02/15 16:15:24

Department of Computer Science University of Arizona

Copyright © 2012 Christian Collberg

Christian Collberg

1/83

Outline

Introduction

2 RSA

- Algorithm
- Example
- Correctness
- Security

GPG

- 4 Elgamal
  - Algorithm
  - Example
  - Correctness
  - Security
- 5 Diffie-Hellman Key Exchange
  - Diffie-Hellman Key Exchange
  - Example
  - Correctness
  - Security
- 6 Summary

Introduction

## History of Public Key Cryptography

• RSA Conference 2011-Opening-Giants Among Us:

http://www.youtube.com/watch?v=mvOsb9vNIWM&feature=related

• Rivest, Shamir, Adleman - The RSA Algorithm Explained:

http://www.youtube.com/watch?v=b57zGAkNKIc

• Bruce Schneier - Who are Alice & Bob?:

http://www.youtube.com/watch?v=BuUSi\_QvFLY&feature=related

Adventures of Alice & Bob - Alice Gets Lost:

http://www.youtube.com/watch?v=nULAC\_g22So http://www.youtube.com/watch?v=nJB7a79ahGM

# Public-key Algorithms

## Definition (Public-key Algorithms)

Public-key cryptographic algorithms use different keys for encryption and decryption.

ullet Bob's public key:  $P_B$ 

• Bob's secret key:  $S_B$ 

$$E_{P_B}(M) = C$$

2/83

$$D_{S_B}(C) = M$$

$$D_{S_B}(E_{P_B}(M)) = M$$

Introduction 3/83 Introduction 4/83

# Public Key Protocol

- Key-management is the main problem with symmetric algorithms – Bob and Alice have to somehow agree on a key to use.
- In public key cryptosystems there are two keys, a public one used for encryption and and private one for decryption.
- ① Alice and Bob agree on a public key cryptosystem.
- 2 Bob sends Alice his public key, or Alice gets it from a public database.
- 3 Alice encrypts her plaintext using Bob's public key and sends it to Bob.
- 4 Bob decrypts the message using his private key.

Public Key Encryption Protocol...

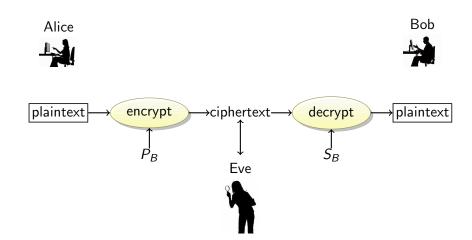

Introduction 5/83 Introduction 6/83

## Public Key Encryption: Key Distribution

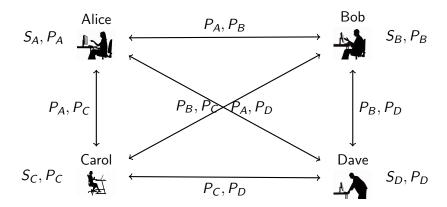

- Advantages: *n* key pairs to communicate between *n* parties.
- Disadvantages: Ciphers (RSA,...) are slow; keys are large

# A Hybrid Protocol

- In practice, public key cryptosystems are not used to encrypt messages they are simply too slow.
- Instead, public key cryptosystems are used to encrypt keys for symmetric cryptosystems. These are called session keys, and are discarded once the communication session is over.
- 1 Bob sends Alice his public key.
- ② Alice generates a session key K, encrypts it with Bob's public key, and sends it to Bob.
- 3 Bob decrypts the message using his private key to get the session key K.
- 4 Both Alice and Bob communicate by encrypting their messages using K.

Introduction 7/83 Introduction 8/83

# Hybrid Encryption Protocol...

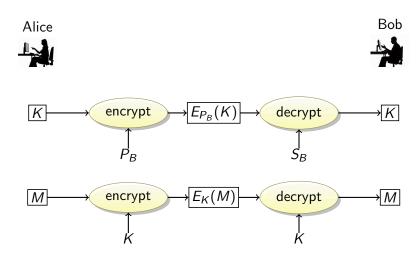

Introduction 9/83

## RSA

- RSA is the best know public-key cryptosystem. Its security is based on the (believed) difficulty of factoring large numbers.
- Plaintexts and ciphertexts are large numbers (1000s of bits).
- Encryption and decryption is done using modular exponentiation.

#### Outline

Introduction

- 2 RSA
  - Algorithm
  - Example
  - Correctness
  - Security
- GPG
- Elgamal
  - Algorithm
  - Example
  - Correctness
  - Security
- 5 Diffie-Hellman Key Exchange
  - Diffie-Hellman Key Exchange
  - Example
  - Correctness
  - Security
- **6** Summary

RSA

# RSA: Algorithm

- Bob (Key generation):
  - **①** Generate two large random primes p and q.
  - **2** Compute n = pq.
  - Select a small odd integer e relatively prime with  $\phi(n)$ .
  - **4** Compute  $\phi(n) = (p-1)(q-1)$ .
  - **6** Compute  $d = e^{-1} \mod \phi(n)$ .
  - $P_B = (e, n)$  is Bob's RSA public key.
  - $S_B = (d, n)$  is Bob' RSA private key.
- Alice (encrypt and send a message *M* to Bob):
  - **1** Get Bob's public key  $P_B = (e, n)$ .
  - **2** Compute  $C = M^e \mod n$ .
- Bob (decrypt a message *C* received from Alice):
  - Compute  $M = C^d \mod n$ .

# RSA: Algorithm Notes

- How should we choose *e*?
  - It doesn't matter for security; everybody could use the same e.
  - It matters for performance: 3, 17, or 65537 are good choices.
- n is referred to as the modulus, since it's the n of mod n.
- You can only encrypt messages M < n. Thus, to encrypt larger messages you need to break them into pieces, each < n.
- Throw away p, q, and  $\phi(n)$  after the key generation stage.
- Encrypting and decrypting requires a single modular exponentiation.

RSA Example: Key Generations

- ① Select two primes: p = 47 and q = 71.
- **②** Compute n = pq = 3337.
- **3** Compute  $\phi(n) = (p-1)(q-1) = 3220$ .
- **9** Select e = 79.
- Compute

$$d = e^{-1} \mod \phi(n)$$
=  $79^{-1} \mod 3220$ 
=  $1019$ 

- **6** P = (79, 3337) is the RSA public key.
- S = (1019, 3337) is the RSA private key.

RSA 13/83

# RSA Example: Encryption

- **1** Encrypt M = 6882326879666683.
- 2 Break up *M* into 3-digit blocks:

$$m = \langle 688, 232, 687, 966, 668, 003 \rangle$$

Note the padding at the end.

Second Entrypt Each block:

$$c_1 = m_1^e \mod n$$
  
=  $688^{79} \mod 3337$   
= 1570

We get:

 $c = \langle 1570, 2756, 2091, 2276, 2423, 158 \rangle$ 

# RSA Example: Decryption

Decrypt each block:

$$m_1 = c_1^d \mod n$$
  
= 1570<sup>1019</sup> mod 3337  
= 688

RSA

#### In-Class Exercise: Goodrich & Tamassia R-8.18

#### In-Class Exercise: Goodrich & Tamassia R-8.20

• Show the result of encrypting M=4 using the public key (e,n)=(3,77) in the RSA cryptosystem.

• Alice is telling Bob that he should use a pair of the form

or

as his RSA public key if he wants people to encrypt messages for him from their cell phones.

- As usual, n = pq, for two large primes, p and q.
- What is the justification for Alice's advice?

RSA 17/83 RSA 18/83

In-Class Exercise: Stallings pp. 270-271

- Generate an RSA key-pair using p = 17, q = 11, e = 7.
- ② Encrypt M = 88.
- **3** Decrypt the result from 2.

#### RSA Correctness

We have

$$C = M^e \mod n$$
$$M = C^d \mod n.$$

 $\bullet$  To show correctness we have to show that decryption of the ciphertext actually gets the plaintext back, i.e that, for all M < n

$$C^d \mod n = (M^e)^d \mod n$$
  
=  $M^{ed} \mod n$   
=  $M$ 

#### RSA Correctness: Case 1

• From the key generation step we have

$$d = e^{-1} \bmod \phi(n)$$

from which we can conclude that

$$ed \mod \phi(n) = 1$$

$$ed = k\phi(n) + 1$$

• Case 1, *M* is relatively prime to *n*:

$$C^{d} \bmod n = M^{ed} \bmod n$$

$$= M^{k\phi(n)+1} \bmod n$$

$$= M \cdot (M^{\phi(n)})^{k} \bmod n$$

$$= M \cdot 1^{k} \bmod n$$

$$= M \bmod n$$

$$= M$$

RSA Correctness: Case 1...

•  $M^{\phi(n)} \mod n = 1$  follows from Euler's theorem.

#### Theorem (Euler)

Let x be any positive integer that's relatively prime to the integer n > 0, then

$$x^{\phi(n)} \mod n = 1$$

21/83

RSA

22/83

# RSA Correctness: Case 2

- Assume that M is *not* relatively prime to n, i.e. M has some factor in common with n, since M < n.
- There are two cases:
  - **1** M is relatively prime with q and M = ip, or
  - 2 M is relatively prime with p and M = iq.
- We consider only the first case, the second is similar.

## RSA Correctness: Case 2...

We have that

$$\phi(n) = \phi(pq) = \phi(p)\phi(q)$$

• By Euler's theorem we have that

$$M^{k\phi(n)} \mod q = M^{k\phi(p)\phi(q)} \mod q$$

$$= (M^{k\phi(p)})^{\phi(q)} \mod q$$

$$= 1$$

• Thus, for some integer h

$$M^{k\phi(n)} = 1 + hq$$

Multiply both sides by M

$$M \cdot M^{k\phi(n)} = M(1 + hq)$$
  
 $M^{k\phi(n)+1} = M + Mhq$ 

RSA

#### RSA Correctness: Case 2...

• We can now prove Case 2, for M = ip:

$$C^{d} \bmod n = M^{ed} \bmod n$$

$$= M^{k\phi(n)+1} \bmod n$$

$$= (M + Mhq) \bmod n$$

$$= (M + (ip)hq) \bmod n$$

$$= (M + (ih)pq) \bmod n$$

$$= (M + (ih)pq) \bmod n$$

$$= (M + (ih)n) \bmod n$$

$$= (M \bmod n) + ((ih)n \bmod n)$$

$$= M \bmod n$$

$$= M$$

**RSA Security** 

- Summary:
  - **1** Compute n = pq, p and q prime.
  - **2** Select a small odd integer *e* relatively prime with  $\phi(n)$ .
  - **3** Compute  $\phi(n) = (p-1)(q-1)$ .
  - 4 Compute  $d = e^{-1} \mod \phi(n)$ .
  - **5**  $P_B = (e, n)$  is Bob's RSA public key.
- Since Alice knows Bob's  $P_B$ , she knows e and n.
- ullet If she can compute d from e and n, she has Bob's private key.
- If she knew  $\phi(n) = (p-1)(q-1)$  she could compute  $d = e^{-1} \mod \phi(n)$  using Euclid's algorithm.
- If she could factor n, she'd get p and q!

RSA 25/83 RSA

Security of Cryptosystems by Failed Cryptanalysis

- Propose a cryptographic scheme.
- 2 If an attack is found, patch the scheme. GOTO 2.
- **3** If enough time has passed  $\Rightarrow$  The scheme is secure!
- How long is enough?
  - 1 It took 5 years to break the Merkle-Hellman cryptosystem.
  - 2 It took 10 years to break the Chor-Rivest cryptosystem.

RSA Security...

- If we can factor n, we can find p and q and the scheme is broken.
- As far as we know, factoring is hard.
- We need n to be large enough, 2,048 bits.

## **RSA Factoring Challenge**

http://www.rsa.com/rsalabs/node.asp?id=2093

RSA-576 Digits: 174

188198812920607963838697239461650439807163563379417382700763356422 988859715234665485319060606504743045317388011303396716199692321205

734031879550656996221305168759307650257059

• On December 3, 2003, a team of researchers in Germany and several other countries reported a successful factorization of the challenge number RSA-576.

The factors are

398075086424064937397125500550386491199064362 342526708406385189575946388957261768583317

472772146107435302536223071973048224632914695 302097116459852171130520711256363590397527

RSA 29/83 RSA 30/83

#### RSA Factoring Challenge. . .

Name: RSA-704 Digits:

7403756347956171282804679609742957314259318888923128908493623263897 2765034028266276891996419625117843995894330502127585370118968098286

RSA-768 Name:

123018668453011775513049495838496272077285356959533479219732245215172 640050726365751874520219978646938995647494277406384592519255732630345 3731548268507917026122142913461670429214311602221240479274737794080665

351419597459856902143413

RSA-896 Name:

4120234369866595438555313653325759481798116998443279828454556264338764 4556524842619809887042316184187926142024718886949256093177637503342113 0982397485150944909106910269861031862704114880866970564902903653658867

433731720813104105190864254793282601391257624033946373269391

Name: RSA-1024

13506641086599522334960321627880596993888147560566702752448514385152651060485953383394028715057190944179820728216447155137368041970396419174 3046496589274256239341020864383202110372958725762358509643110564073501

5081875106765946292055636855294752135008528794163773285339061097505443

34999811150056977236890927563

#### RSA Factoring Challenge...

RSA-640 Digits:

310741824049004372135075003588856793003734602284272754572016194882 320644051808150455634682967172328678243791627283803341547107310850 1919548529007337724822783525742386454014691736602477652346609

- The factoring research team of F. Bahr, M. Boehm, J. Franke, T. Kleinjung continued its productivity with a successful factorization of the challenge number RSA-640, reported on November 2, 2005.
- The factors are:

16347336458092538484431338838650908598417836700330 92312181110852389333100104508151212118167511579

1900871281664822113126851573935413975471896789968 515493666638539088027103802104498957191261465571

• The effort took approximately 30 2.2GHz-Opteron-CPU years according to the submitters, over five months of calendar time.

# RSA Factoring Challenge...

1847699703211741474306835620200164403018549338663410171471785774910651696711161249859337684305435744585616061544571794052229717732524660960646946071249623720442022269756756687378427562389508764678440933285157496578843415088475528298186726451339863364931908084671990431874381283363 5027954702826532978029349161558118810498449083195450098483937752272570 5257859194499387007369575568843693381277961308923039256969525326162082

3676490316036551371447913932347169566988069

Name: RSA-2048

Digits:

2519590847565789349402718324004839857142928212620403202777713783604366 2020707595556264018525880784406918290641249515082189298559149176184502 61215151726546322822168699875491824224336372590851418654620435767984233871847744479207399342365848238242811981638150106748104516603773060562 6515723350778707749817125772467962926386356373289912154831438167899885040445364023527381951378636564391212010397122822120720357

RSA 31/83 RSA 32/83

# RSA Security: How to use RSA

- Two plaintexts  $M_1$  and  $M_2$  are encrypted into ciphertexts  $C_1$  and  $C_2$ .
- But, RSA is deterministic!
- If  $C_1 = C_2$  then we know that  $M_1 = M_2!$
- Also, side-channel attacks are possible against RSA, for example by measuring the time taken to encrypt.

RSA 33/83

## Software - GPG

- gpg is a public domain implementation of pgp.
- Supported algorithms:

Pubkey: RSA, RSA-E, RSA-S, ELG-E, DSA

Cipher: 3DES, CAST5, BLOWFISH, AES, AES192,

AES256, TWOFISH, CAMELLIA128,

CAMELLIA192, CAMELLIA256

Hash: MD5, SHA1, RIPEMD160, SHA256, SHA384,

SHA512, SHA224

Compression: Uncompressed, ZIP, ZLIB, BZIP2

http://www.gnupg.org.

#### Outline

Introduction

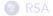

- Algorithm
- Example
- Correctness
- Security
- GPG
- 4 Elgamal
  - Algorithm
  - Example
  - Correctness
  - Security
- 5 Diffie-Hellman Key Exchange
  - Diffie-Hellman Key Exchange
  - Example
  - Correctness
  - Security
- 6 Summary

GPG

34/83

## Key generation: Bob

> gpg --gen-key

Please select what kind of key you want:

- (1) RSA and RSA (default)
- (2) DSA and Elgamal
- (3) DSA (sign only)
- (4) RSA (sign only)

Your selection? 1

What keysize do you want? (2048)

Key is valid for? (0)

Key does not expire at all

Real name: Bobby

Email address: bobby@gmail.com

Comment: recipient

You need a Passphrase to protect your secret key.

Enter passphrase: Bob rocks Repeat passphrase: Bob rocks

## Key generation: Alice

```
> gpg --gen-key
Please select what kind of key you want:
   (1) RSA and RSA (default)
   (2) DSA and Elgamal
   (3) DSA (sign only)
   (4) RSA (sign only)
Your selection? 1
What keysize do you want? (2048)
Key is valid for? (0)
Key does not expire at all
Real name: Alice
Email address: alice@gmail.com
Comment: sender
You need a Passphrase to protect your secret key.
Enter passphrase: Alice is cute
Repeat passphrase: Alice is cute
```

#### Exporting the Key

```
> gpg --armor --export Bobby
----BEGIN GPG PUBLIC KEY BLOCK----
Version: GnuPG v1.4.11 (Darwin)
mQENBE83U28BCADTVOkHpNjWzk7yEzMhiNJcmOtmUYfn4hzgYTDsP2otIOUhfJ4q
EZCuPoxECIZ479k3YpBvZM2JC48Ht9j1kVnDPLCrongyRdSkoOAwG70YAyHWa7/U
SeGwjZ+OMUuM3SwqHdo1/OXS3P8LABTQNXtrQf9kF8UNLIaHr1IvBcae1K44MPL6
EBHmAM7iiWgWI6/6qEmN46ZQEmoR86vWhQL3LQ6p/FUaBA==
----END GPG PUBLIC KEY BLOCK----
```

GPG 37/83 GPG 38/83

#### Encryption

• We can encrypt a message using Bobby's key:

```
> cat message
Attack at dawn
> gpg --recipient bobby --armor --encrypt message
> cat message.asc
----BEGIN PGP MESSAGE----
Version: GnuPG v1.4.11 (Darwin)
```

hQEMA97v9lbZUpHvAQf/a9QklXMiMzBWy5yyZBtNrg7FcrIqx+gXVVUXNN86tZtE RF42elwU6QwamDzfc0Hqp+3zeor4Y5xN+/pL91xti6uwF0hgGrCGJq//AfUKgQyk MH2e4gR8Y1BuPm9b1c7uzXxRMMOUBBt75KquYGOBLybsP29ttD9iL/ZJ11zSPjSj E1700Gp7PqEBotStV0tuknYW/fX0zXndU8XN11KnsnZn21Xm0rMQcFMu8Do/tF5I lRfTEcL4S9tV4vshgXhNSpTg9sZs1UZynvU2cJqyYkCtgT7TdtrK3fTa8UN+CYQv U2QRnaNtFhYwBMonFqhefNzDqeZb+PORqOuoD11YuNJRAViJ3CLjT7kwgBgRtNfY RkGArQQmgrknW2jq/Y2GZTE8CC7pNXY8U3KYM19hRA6U5fMp08ndFp8vowBbB2sw zjxjSY7ZeIR2uwxdLYydtW4m

```
=B+JA
----END PGP MESSAGE----
```

## Decryption

• Bobby can now decrypt the message using his private key:

```
> gpg --decrypt message.asc
```

You need a passphrase to unlock the secret key for user: "Bobby (recipient) <bobby@gmail.com>" 2048-bit RSA key, ID D95291EF, created 2012-02-12 (main key ID 9974031B)

Enter passphrase: Bob rocks

gpg: encrypted with 2048-bit RSA key, ID D95291EF, created 2012-02-12 "Bobby (recipient) <bobby@gmail.com>" Attack at dawn

## The keyring

# The keyring...

```
> gpg --list-keys
/Users/collberg/.gnupg/pubring.gpg
-------
pub 2048R/9974031B 2012-02-12
uid Bobby (recipient) <bobby@gmail.com>
sub 2048R/D95291EF 2012-02-12

pub 2048R/4EC8A0CB 2012-02-12
uid Alice (sender) <alice@gmail.com>
sub 2048R/B901E082 2012-02-12
```

GPG 41/83 GPG 42/83

## Sign and Encrypt

• Bob can sign his message before sending it to Alice:

```
> \ensuremath{\mathsf{gpg}} -se --recipient alice --armor message
```

You need a passphrase to unlock the secret key for user: "Bobby (recipient) <bobby@gmail.com>" 2048-bit RSA key, ID 9974031B, created 2012-02-12

Enter passphrase: Bob rocks

```
> cat message.asc
----BEGIN PGP MESSAGE----
Version: GnuPG v1.4.11 (Darwin)
```

 $\verb+hQEMA7osp1S5AeCCAQgAsSqSs+Urf0f3KHTtP7cqTwugpcJ9oUAGkw/KQODHIE0v+ Against a substitution of the control of the control of$ 

----END PGP MESSAGE----

# Check Signature and Decrypt

• Alice can now decrypt the message and check the signature:

```
> gpg --decrypt message.asc

You need a passphrase to unlock the secret key for user: "Alice (sender) <alice@gmail.com>"
2048-bit RSA key, ID B901E082,
created 2012-02-12 (main key ID 4EC8A0CB)

Enter passphrase: Alice is cute
```

```
gpg: encrypted with 2048-bit RSA key, ID B901E082, created 2012-02-12
    "Alice (sender) <alice@gmail.com>"
Attack at dawn
gpg: Signature made Sat Feb 11 23:10:59 2012 MST
using RSA key ID 9974031B
gpg: Good signature from "Bobby (recipient) <bobby@gmail.com>"
```

# Symmetric Encryption Only

```
> gpg --cipher-algo=AES --armor --symmetric message
Enter passphrase: sultana
Repeat passphrase: sultana
> cat message.asc
----BEGIN PGP MESSAGE----
Version: GnuPG v1.4.11 (Darwin)
\verb|jAOEBwMCgZ3PBfSZxJlgOksBBooTMLEVQ2q9HkTR5y9FIoX9nbsyohrOXeQLF1cf| \\
=UtI4
----END PGP MESSAGE----
> gpg message.asc
gpg: AES encrypted data
Enter passphrase: sultana
gpg: encrypted with 1 passphrase
> cat message
Attack at dawn
```

## **Deleting Keys**

GPG

45/83

```
> gpg --delete-secret-keys bobby
sec 2048R/9974031B 2012-02-12 Bobby (recipient) <bobby@gmail.com>
Delete this key from the keyring? (y/N) y
This is a secret key! - really delete? (y/N) y
> gpg --delete-keys bobby
pub 2048R/9974031B 2012-02-12 Bobby (recipient) <bobby@gmail.com>
Delete this key from the keyring? (y/N) y
```

46/83

## **Generating Primes**

GPG

• Generate a prime number of the given number of bits:

```
> gpg --gen-prime 1 16
C4B7
> gpg --gen-prime 1 1024
D34D4347ED013242EE06811BC561C6587D75ADE33D1BEC954D648E22
9D88B5E0AF1394459FB48B135B99C8BA8C50E5331C6226CBF6D70031
4A8CC84C7B363BE7DD7BBBB29E545D199339263F5FB2E9F1B84BA9D5
05B5B79858FC6149CF09E6C56D9730C3BD1E62B378C8DFAF4233B8DC
BA999A21EC9C4BF8C60AACDCBC607AC5
```

## Generating Random Numbers

• Generate 100 (base64 encoded) random bytes:

> gpg --armour --gen-random 0 100
e0zAV16jbe/Dma9VF201MgZxE1RA4S8TwNwu6KP8+o1kjdtBm2
AjKFSVsj/d3zG/9KqmNj7j6symEUZ3e0fWZaWqLBxzJuSur5sK
C8omfPus2QtYJJN0gVbpJ7X9L4t1iNJtnw==

GPG 47/83 GPG 48/83

## Print Message Digests

#### 

## Goal: Read a message encrypted with gpg

- 1 Decrypt the message itself (OR)
- ② Determine symmetric key used to encrypt the message by other means (OR)
- 3 Get recipient to help decrypt message (OR)
- Obtain private key of recipient.

http://www.schneier.com/paper-attacktrees-fig7.html

GPG 49/83 GPG 50/83

# Goal: Read a message encrypted with gpg...

#### Decrypt the message itself:

- Break asymmetric encryption (OR)
  - Brute force break asymmetric encryption (OR)
  - Mathematically break asymmetric encryption (OR)
    - Break RSA (OR)
    - Pactor RSA modulus/calculate Elgamal discrete log
  - S Cryptanalyze asymmetric encryption (OR)
    - General cryptanalysis of RSA/Elgamal (OR)
    - Exploit weakness in RSA/Elgamal (OR)
    - Timing attack on RSA/Elgamal
- Break symmetric-key encryption
  - Brute force break symmetric-key encryption
  - Oryptanalysis of symmetric-key encryption

# Goal: Read a message encrypted with gpg...

Determine symmetric key by other means:

- Fool sender into encrypting message using public key whose private key is known (OR)
  - Convince sender that fake key (with known private key) is the key of the intended recipient
  - Onvince sender to encrypt with more than one key—the real key of the recipient and a key whose private key is known.
  - Have the message encrypted with a different public key in the background, unbeknownst to the sender.
- 2 Have the recipient sign the encrypted public key (OR)
- Monitor the sender's computer memory (OR)
- Monitor the receiver's computer memory (OR)
- **5** Determine key from pseudo-random number generator (OR)
  - Determine state of randseed during encryption (OR)
  - Implant virus that alters the state of randseed. (OR)
  - Implant software that affects the choice of symmetric key.
- Implant virus that that exposes public key.

GPG 51/83 GPG 52/83

Goal: Read a message encrypted with gpg...

Goal: Read a message encrypted with gpg...

Get recipient to help decrypt message:

Obtain private key of recipient:

GPG

53/83

GPG

54/83

#### Goal: Read a message encrypted with PGP

What immediately becomes apparent from the attack tree is that breaking the RSA or IDEA encryption algorithms are not the most profitable attacks against PGP. There are many ways to read someone's PGP-encrypted messages without breaking the cryptography. You can capture their screen when they decrypt and read the messages (using a Trojan horse like Back Orifice, a TEMPEST receiver, or a secret camera), grab their private key after they enter a passphrase (Back Orifice again, or a dedicated computer virus), recover their passphrase (a keyboard sniffer, TEMPEST receiver, or Back Orifice), or simply try to brute force their passphrase (I can assure you that it will have much less entropy than the 128-bit IDEA keys that it generates).

Goal: Read a message encrypted with PGP...

In the scheme of things, the choice of algorithm and the key length is probably the least important thing that affects PGP's overall security. PGP not only has to be secure, but it has to be used in an environment that leverages that security without creating any new insecurities.

http://www.schneier.com/paper-attacktrees-fig7.html

#### Outline

- Introduction
- 2 RSA
  - Algorithm
  - Example
  - Correctness
  - Security
- 3 GPG
- 4 Elgamal
  - Algorithm
  - ExampleCorrectness
  - Security
- 5 Diffie-Hellman Key Exchange
  - Diffie-Hellman Key Exchange
  - Example
  - Correctness
  - Security
- 6 Summary

Elgamal

Elgamal

- The Elgamal cryptosystem relies on the inherent difficulty of calculating discrete logarithms.
- It is a probabilistic scheme:
  - a particular plaintext can be encrypted into multiple different ciphertexts;
  - ullet  $\Rightarrow$  ciphertexts become twice the length of the plaintext.

57/83 Elgamal 58/83

#### Elgamal: Algorithm

- Bob (Key generation):
  - ① Pick a prime p.
  - ② Find a generator g for  $Z_p$ .
  - 3 Pick a random number x between 1 and p-2.

  - $P_B = (p, g, y)$  is Bob's RSA public key.
  - $S_B = x$  is Bob' RSA private key.
- Alice (encrypt and send a message *M* to Bob):
  - ① Get Bob's public key  $P_B = (p, g, y)$ .
  - 2 Pick a random number k between 1 and p-2.
  - Sompute the ciphertext C = (a, b):

$$a = g^k \bmod p$$
$$b = My^k \bmod p$$

- Bob (decrypt a message C = (a, b) received from Alice):
  - Ompute  $M = b(a^x)^{-1} \mod p$ .

# Elgamal: Algorithm Notes

59/83

Elgamal

- Alice must choose a different random number *k* for every message, or she'll leak information.
- Bob doesn't need to know the random value *k* to decrypt.
- Each message has p-1 possible different encryptions.
- The division in the decryption can be avoided by use of Lagrange's theorem:

$$M = b \cdot (a^{x})^{-1} \mod p$$
$$= b \cdot a^{p-1-x} \mod p$$

# Elgamal: Finding the generator

# Elgamal Example: Key generation

- Computing the generator is, in general, hard.
- We can make it easier by choosing a prime number with the property that we can factor p-1.
- Then we can test that, for each prime factor  $p_i$  of p-1:

$$g^{(p-1)/p_i} \mod p \neq 1$$

If g is not a generator, then one of these powers will  $\neq 1$ .

- Pick a prime p = 13.
- ② Find a generator g = 2 for  $Z_{13}$  (see next slide).
- **3** Pick a random number x = 7.
- Compute

$$y = g^x \mod p = 2^7 \mod 13 = 11.$$

- **5**  $P_B = (p, g, y) = (13, 2, 11)$  is Bob's public key.
- **6**  $S_B = x = 7$  is Bob' private key.

 Elgamal
 61/83
 Elgamal
 62/83

#### Powers of Integers, Modulo 13

• 2 is a primitive root modulo 13 because for each integer  $i \in Z_{13} = \{1, 2, 3, \dots, 12\}$  there's an integer k, such that  $i = 2^k \mod 13$ :

| $a^1$ | $a^2$ | $a^3$ | $a^4$ | $a^5$ | a <sup>6</sup> | a <sup>7</sup> | a <sup>8</sup> | $a^9$ | $a^{10}$ | $a^{11}$ | $a^{12}$ |
|-------|-------|-------|-------|-------|----------------|----------------|----------------|-------|----------|----------|----------|
| 1     | 1     | 1     | 1     | 1     | 1              | 1              | 1              | 1     | 1        | 1        | 1        |
| 2     | 4     | 8     | 3     | 6     | 12             | 11             | 9              | 5     | 10       | 7        | 1        |
| 3     | 9     | 1     | 3     | 9     | 1              | 3              | 9              | 1     | 3        | 9        | 1        |
| 4     | 3     | 12    | 9     | 10    | 1              | 4              | 3              | 12    | 9        | 10       | 1        |
| 5     | 12    | 8     | 1     | 5     | 12             | 8              | 1              | 5     | 12       | 8        | 1        |
| 6     | 10    | 8     | 9     | 2     | 12             | 7              | 3              | 5     | 4        | 11       | 1        |
| 7     | 10    | 5     | 9     | 11    | 12             | 6              | 3              | 8     | 4        | 2        | 1        |
| 8     | 12    | 5     | 1     | 8     | 12             | 5              | 1              | 8     | 12       | 5        | 1        |
| 9     | 3     | 1     | 9     | 3     | 1              | 9              | 3              | 1     | 9        | 3        | 1        |
| 10    | 9     | 12    | 3     | 4     | 1              | 10             | 9              | 12    | 3        | 4        | 1        |
| 11    | 4     | 5     | 3     | 7     | 12             | 2              | 9              | 8     | 10       | 6        | 1        |
| 12    | 1     | 12    | 1     | 12    | 1              | 12             | 1              | 12    | 1        | 12       | 1        |

# Elgamal Example: Encryption

Encrypt the plaintext message M = 3.

- Alice gets Bob's public key  $P_B = (p, g, y) = (13, 2, 11)$ .
- To encrypt:
  - ① Pick a random number k = 5:
  - Compute:

$$a = g^k \mod p = 2^5 \mod 13 = 6$$
  
 $b = Mv^k \mod p = 3 \cdot 11^5 \mod 13 = 8$ 

• The ciphertext C = (a, b) = (6, 8).

# Elgamal Example: Decryption

- Bob's private key is  $S_B = x = 7$ .
- Bob receives the ciphertext C = (a, b) = (6, 8) from Alice.
- Bob computes the plaintext *M*:

$$M = b \cdot (a^{x})^{-1} \mod p$$

$$= b \cdot a^{p-1-x} \mod p$$

$$= 8 \cdot 6^{13-1-7} \mod 13$$

$$= 8 \cdot 6^{5} \mod 13$$

$$= 3$$

Elgamal

65/83

Elgamal

66/83

#### **Elgamal Correctness**

- Show that  $M = b \cdot (a^x)^{-1} \mod p$  decrypts.
- We have that

$$a = g^k \mod p$$

$$b = My^k \bmod p$$

$$y = g^x \mod p$$

We get

$$b \cdot (a^{x})^{-1} \mod p = (My^{k}) \cdot ((g^{k})^{x})^{-1} \mod p$$

$$= (My^{k}) \cdot (g^{kx})^{-1} \mod p$$

$$= (M((g^{x})^{k}) \cdot (g^{kx})^{-1} \mod p$$

$$= Mg^{kx} \cdot (g^{kx})^{-1} \mod p$$

$$= Mg^{kx} \cdot g^{-kx} \mod p$$

$$= M \mod p$$

$$= M$$

#### In-Class Exercise

- Pick the prime p = 13.
- Find the generator g = 2 for  $Z_{13}$ .
- Pick a random number x = 9.
- Compute

$$y = g^x \mod p = 2^9 \mod 13 = 5$$

- $P_B = (p, g, y) = (13, 2, 5)$  is Bob's public key.
- $S_B = x = 9$  is Bob' private key.
- **①** Encrypt the message M = 11 using the random number k = 10.
- ② Decrypt the ciphertext from 1.

## **Elgamal Security**

- The security of the scheme depends on the hardness of solving the discrete logarithm problem.
- Generally believed to be hard.

#### Outline

- 1 Introduction
- 2 RSA
  - Algorithm
  - Example
  - Correctness
  - Security
- 3 GPG
- 4 Elgamal
  - Algorithm
  - ExampleCorrectness
  - C
  - Security
- 5 Diffie-Hellman Key Exchange
  - Diffie-Hellman Key Exchange
  - Example
  - Correctness
  - Security
- 6 Summary

Diffie-Hellman Key Exchange

#### Key Exchange

- A key exchange protocol (or key agreement protocol) is a way for parties to share a secret (such as a symmetric key) over an insecure channel.
- With an active adversary (who can modify messages) we can't reliably share a secret.
- With a passive adversary (who can only eavesdrop on messages) we can share a secret.
- A passive adversary is said to be honest but curious.

Diffie-Hellman Key Exchange 70/83

# Diffie-Hellman Key Exchange

- A classic key exchange protocol.
- Based on modular exponentiation.
- The secret  $K_1 = K_2$  shared by Alice and Bob at the end of the protocol would typically be a shared symmetric key.

# Diffie-Hellman: Algorithm

- All parties (set-up):
  - $oldsymbol{0}$  Pick p, a prime number.
  - ② Pick g, a generator for  $Z_p$ .
- Alice:
  - Pick a random  $x \in Z_p, x > 0$ .
  - Compute

$$X = g^x \mod p$$
.

- Send X to Bob.
- Bob:
  - ① Pick a random  $y \in Z_p, x > 0$ .
  - Compute

$$Y = g^y \mod p$$
.

- Send Y to Alice
- 4 Alice computes the secret:  $K_1 = Y^x \mod p$ .
- **5** Bob computes the secret:  $K_2 = X^y \mod p$ .

## Example

#### In-Class Exercise

- ① Pick p = 13, a prime number.
- 2 Pick g = 2, a generator for  $Z_{13}$ .
- Alice:
  - Pick a random x = 3.
  - ② Compute  $X = g^x \mod p = 2^3 \mod 13 = 8$ .
- Bob:
  - ① Pick a random y = 7.
  - ② Compute  $Y = g^y \mod p = 2^7 \mod 13 = 11$ .
- **6** Alice computes:  $K_1 = Y^x \mod p = 11^3 \mod 13 = 5$ .
- **6** Bob computes:  $K_2 = X^y \mod p = 8^7 \mod 13 = 5$ .
- $0 \Rightarrow K_1 = K_2 = 5.$

• Let p = 19.

- Let g = 10.
- Let Alice's secret x = 7.
- Let Bob's secret y = 15.
- **①** Compute  $K_1$ .
- ② Compute  $K_2$ .

Diffie-Hellman Key Exchange

73/83

Diffie-Hellman Key Exchange

## Diffie-Hellman Correctness

Alice has computed

$$X = g^x \mod p$$

 $K_1 = Y^x \mod p$ .

Bob has computed

$$Y = g^y \mod p$$

 $K_2 = X^y \mod p$ .

#### Diffie-Hellman Correctness...

Alice has

$$K_1 = Y^x \mod p$$

$$= (g^y)^x \mod p$$

$$= (g^x)^y \mod p$$

 $= X^y \mod p$ 

Bob has

$$K_2 = X^y \mod p$$

$$= (g^x)^y \mod p$$

$$= X^y \mod p$$

$$\bullet \Rightarrow K_1 = K_2.$$

# Diffie-Hellman Security

Diffie-Hellman: Man-In-The-Middle attack

- The security of the scheme depends on the hardness of solving the discrete logarithm problem.
- Generally believed to be hard.
- Diffie-Hellman Property:
  - Given

$$p, X = g^x, Y = g^y$$

computing

$$K = g^{xy} \mod p$$

is thought to be hard.

- Alice:
- Eve:
  - **1** Intercept  $X = g^x \mod p$  from Alice.
  - ② Pick a number t in  $Z_p$ .
  - 3 Send  $T = g^t \mod p$  to Bob.
- Bob:
  - Send  $Y = g^y \mod p$  to Alice
- Eve:
  - **1** Intercept  $Y = g^y \mod p$  from Bob.
  - ② Pick a number s in  $Z_p$ .
  - Send  $S = g^s \mod p$  to Alice.

Diffie-Hellman Key Exchange

77/83

Diffie-Hellman Key Exchange

78/83

#### Diffie-Hellman: Man-In-The-Middle attack...

# Diffie-Hellman: Man-In-The-Middle attack...

- 6 Alice and Eve:
  - **①** Compute  $K_1 = g^{xS} \mod p$
- 6 Bob and Eve:
  - Compute  $K_2 = g^{yT} \mod p$

- Alice: Send  $C = E_{K_1}(M)$  to Bob
- 8 Eve:
  - Intercept C.
  - ② Decrypt: $M = D_{K_1}(C)$
  - **3** Re-encrypt:  $C' = E_{K_2}(M)$
  - $oldsymbol{0}$  Send C' to Bob
- **9** Bob: Send  $C = E_{K_2}(M)$  to Alice
- Eve:
  - Intercept *C*.

  - $\bigcirc$  Send C' to Alice.

#### Outline

- Introduction
- 2 RSA
  - Algorithm
  - Example
  - Correctness
  - Security
- 3 GPG
- 4 Elgamal
  - Algorithm
  - Example
  - Correctness
  - Security
- 5 Diffie-Hellman Key Exchange
  - Diffie-Hellman Key Exchange
  - Example
  - Correctness
  - Security
- 6 Summary

Summary

Readings and References

81/83

• Chapter 8.1.1-8.1.5 in *Introduction to Computer Security*, by Goodrich and Tamassia.

Summary 82/83

# Acknowledgments

Additional material and exercises have also been collected from these sources:

- Igor Crk and Scott Baker, 620—Fall 2003—Basic Cryptography.
- 2 Bruce Schneier, Applied Cryptography.
- 3 Pfleeger and Pfleeger, Security in Computing.
- 4 William Stallings, Cryptography and Network Security.
- Struce Schneier, Attack Trees, Dr. Dobb's Journal December 1999, http://www.schneier.com/paper-attacktrees-ddj-ft.html.
- **10** Barthe, Grégoire, Beguelin, Hedin, Heraud, Olmedo, *Verifiable Security of Cryptographic Schemes*,

http://www.irisa.fr/celtique/blazy/seminar/20110204.pdf.

http://homes.cerias.purdue.edu/~crisn/courses/cs355\_Fall\_2008/lect18.pdf

Summary 83/83